### **Mohammad Shahab, 227598**

EE 656, **HW#2**

# **Question 2**

Here we are generating joints commands to make the end-effector reach the target. So, using Artificial Force approach, joints commands are computed automatically. Here, **two artificial forces are tested**:

1) 
$$
\begin{bmatrix} F_{ax} \\ F_{ay} \end{bmatrix} = \frac{K}{\sqrt{(x_f - x)^2 + (y_f - y)^2}} \begin{bmatrix} x_f - x \\ y_f - y \end{bmatrix}
$$
  
2) 
$$
\begin{bmatrix} F_{ax} \\ F_{ay} \end{bmatrix} = K \begin{bmatrix} x_f - x \\ y_f - y \end{bmatrix}
$$

- As  $(x, y)$  is the end-effector point and with final target point of  $(x_f, y_f)$ .
- $\cdot$  **K** is a tuning parameter to be chosen.
- In this exercise,  $(x_f, y_f) = (3, 0)$

We have end-effector point,

$$
\begin{bmatrix} x \\ y \end{bmatrix} = \begin{bmatrix} L3 \cdot \sin(\theta_3 + \theta_2 + \theta_1) + L2 \cdot \sin(\theta_2 + \theta_1) + L1 \cdot \sin(\theta_1) \\ L3 \cdot \cos(\theta_3 + \theta_2 + \theta_1) + L2 \cdot \cos(\theta_2 + \theta_1) + L1 \cdot \cos(\theta_1) \end{bmatrix}
$$

So, we can have **torques** effect on joints as

$$
\mathbf{T}(\theta) = \begin{bmatrix} \mathbf{T}_1(\theta_1) \\ \mathbf{T}_2(\theta_2) \\ \mathbf{T}_3(\theta_3) \end{bmatrix} = \mathcal{J}_{\theta}(\theta)^T \begin{bmatrix} F_{ax} \\ F_{ay} \end{bmatrix}
$$

With the **Jacobian** (transposed) defined as

$$
\begin{aligned}\n\mathbf{J}_{\theta}(\theta)^{T} &= \begin{bmatrix}\nL3 \cdot \cos(\theta_{3} + \theta_{2} + \theta_{1}) + L2 \cdot \cos(\theta_{2} + \theta_{1}) + L1 \cdot \cos(\theta_{1}) & -(L3 \cdot \sin(\theta_{3} + \theta_{2} + \theta_{1}) + L2 \cdot \sin(\theta_{2} + \theta_{1}) + L1 \cdot \sin(\theta_{1})) \\
L3 \cdot \cos(\theta_{3} + \theta_{2} + \theta_{1}) + L2 \cdot \cos(\theta_{2} + \theta_{1}) & -(L3 \cdot \sin(\theta_{3} + \theta_{2} + \theta_{1}) + L2 \cdot \sin(\theta_{2} + \theta_{1})) \\
L3 \cdot \cos(\theta_{3} + \theta_{2} + \theta_{1}) & -L3 \cdot \sin(\theta_{3} + \theta_{2} + \theta_{1})\n\end{bmatrix}\n\end{aligned}
$$

So, we can construct joints commands as the torques reflected,

$$
\dot{\theta} = \begin{bmatrix} \dot{\theta}_1 \\ \dot{\theta}_2 \\ \dot{\theta}_3 \end{bmatrix} = \begin{bmatrix} T_1(\theta_1) \\ T_2(\theta_2) \\ T_3(\theta_3) \end{bmatrix}
$$

So, numerically, we can have joints commands be

$$
\theta(k) = \theta(k-1) + \Delta \cdot \mathrm{T}(\theta(k-1))
$$

With  $k$  as iteration step.

 $\Delta$  is approximation step (tuning parameter)

In our exercise,

$$
\theta(0) = \begin{bmatrix} -\frac{\pi}{2} \\ \frac{\pi}{2} \\ -\frac{\pi}{2} \end{bmatrix}
$$

The 3DOF robotic arm has links of length:  $L3 = L2 = L1 = 1$ 

In MATLAB 2007b, throughout the program,  $\Delta = 0.01$  is used. Also, algorithm stopping criteria is selected to be:

$$
\left|dist\left(\begin{bmatrix} x_f \\ y_f \end{bmatrix}, \begin{bmatrix} x \\ y \end{bmatrix}\right)\right| \le \epsilon
$$

.

As dist 
$$
\left( \begin{bmatrix} x_f \\ y_f \end{bmatrix}, \begin{bmatrix} x \\ y \end{bmatrix} \right) = \sqrt{(x_f - x)^2 + (y_f - y)^2}
$$

Stopping condition  $\epsilon = 0.015$ 

NOTE: Animation is generated to show the motion of the arm.

## **First approach**

- o We use artificial force #1
- $K = 0.25$

Variables trajectories are shown below.

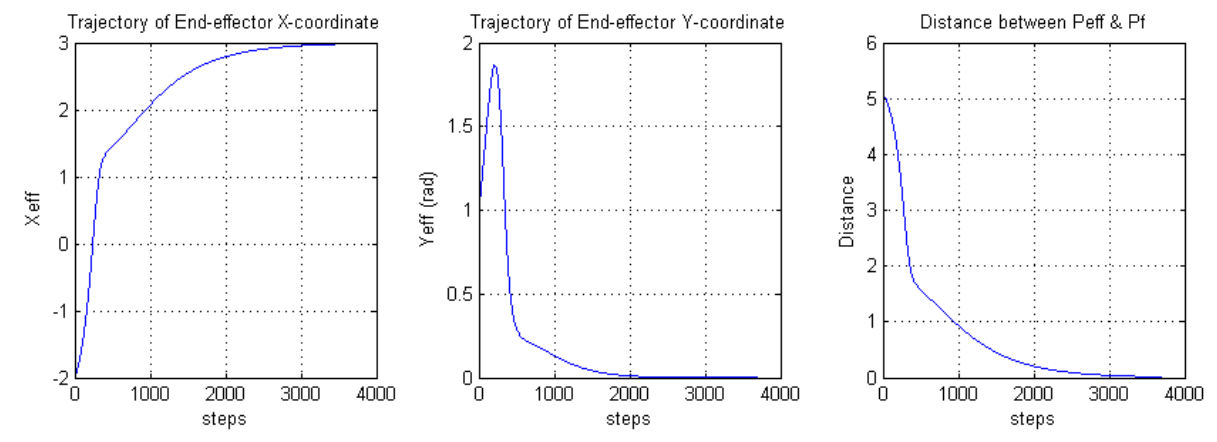

**Figure 1: x-, y-coordinates & distance between final point and end-effector trajectories (with artificial force 1)**

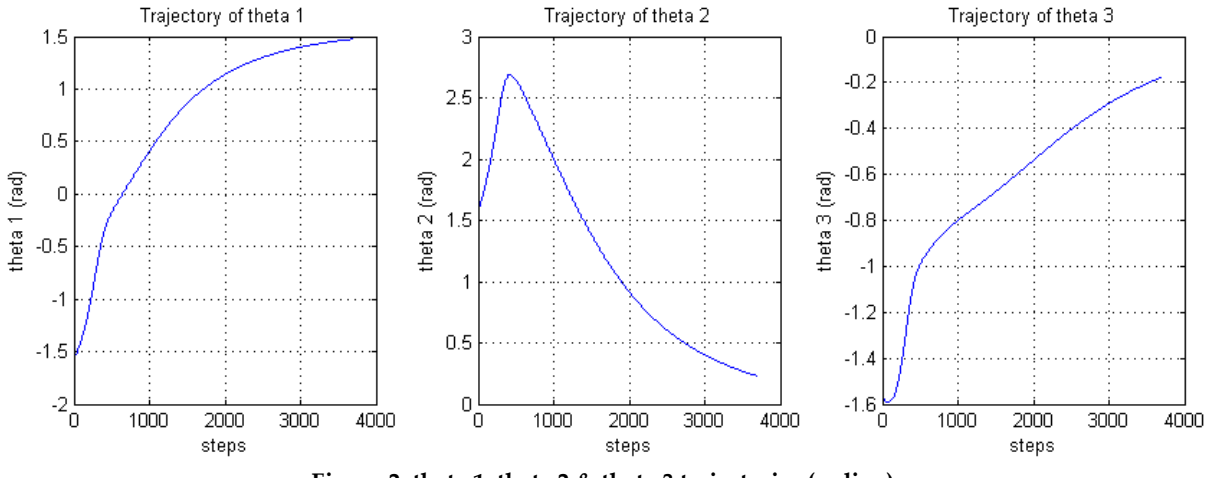

**Figure 2: theta 1, theta 2 & theta 3 trajectories (radian)**

#### **Comments:**

- You can see from above trajectories that end-effector approaches the target point.
- Y-coordinate trajectory experienced an overshoot.
- Overshoot also appears in joint 2 rotation.

### **2nd approach**

- o We use artificial force #2
- $\circ$  K = 5 (note different structure of the force)

Variables trajectories are shown below.

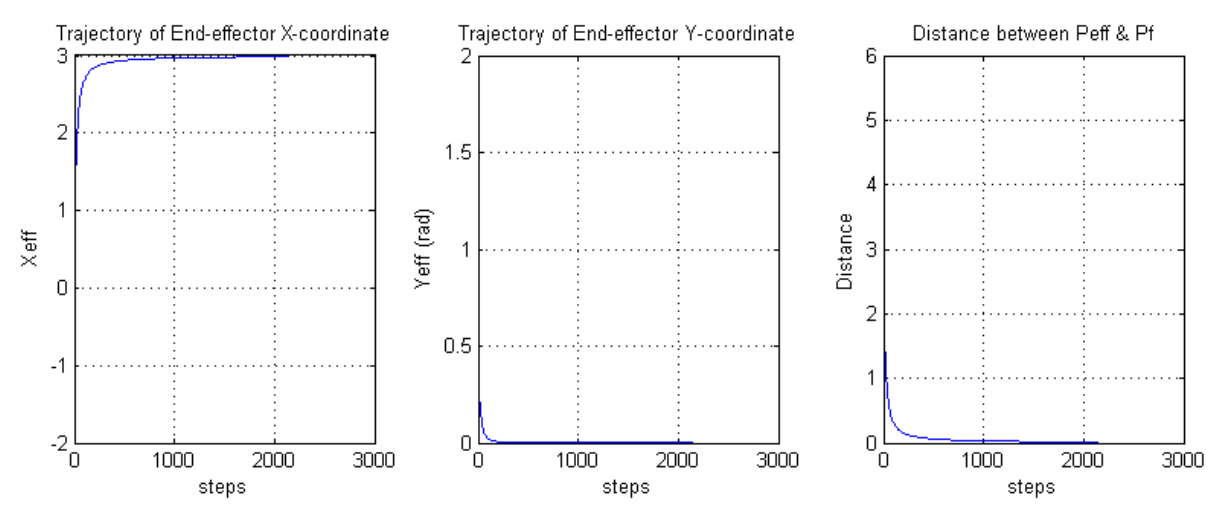

**Figure 3: x-, y-coordinates & distance between final point and end-effector trajectories (with artificial force 2)**

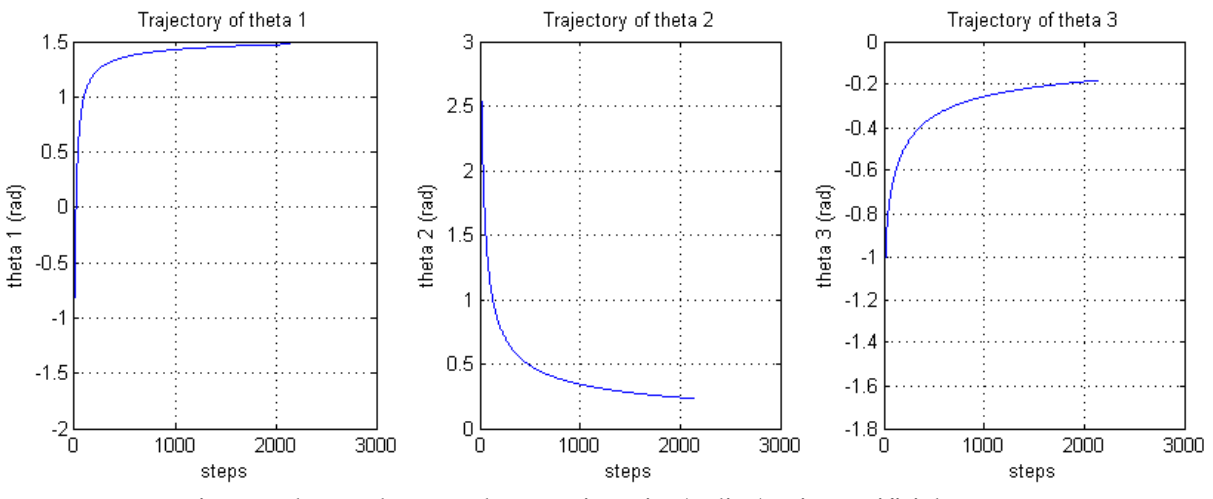

**Figure 4: theta 1, theta 2 & theta 3 trajectories (radian) using Artificial Force 2**

#### **Comments:**

- You can see from above trajectories that end-effector approaches the target point.
- This mechanism shows faster response
- Joints and end-effector evolution is smooth (no overshoot or oscillations)

#### MATLAB Code

Fay(k)=KF\*(yf-y(k));

```
clear all
close all
clc
%% Links Information
L1=1;L2=1;
L3=1;%% Target Point
xf=L1+L2+L3;yf=0;%% Algorithm Parameters
K=0.25; %force parameter
dt=0.01; %approximation step
eps=0.015; %stopping condition
dummy=1;
%% Initial Configuration
th1=-pi/2;th2=pi/2;th3 = -pi/2;%% Trajectory Generation
k=1;while (dummy==1)
     %End-Effector
    x(k)=L3*sin(th1(k)+th2(k)+th3(k))+L2*sin(th1(k)+th2(k))+L1*sin(th1(k));y(k) = L3*cos(th1(k) + th2(k) + th3(k)) + L2*cos(th1(k) + th2(k)) + L1*cos(th1(k));P(:, k) = [x(k); y(k)];
     %Distance between end-effector & target
    distP(k)=sqrt(((xf-x(k))^2)+((yf-y(k))^2));
% if (k>1)
\text{if } (\text{abs}(P(k)-P(k-1)) \leq [eps;eps])% dummy=0;
% break<br>* end
     % end
% end
     %Stopping criteria
     if (distP(k)<=eps)
         dummy=0;
         break
     end
     %Artificial Force
     KF=K/distP(k);
    KF=K;Fax(k)=KF*(xf-x(k));
```

```
 %Torques Computation
    T1(k) = (L3*cos(th1(k)+th2(k)+th3(k))+L2*cos(th1(k)+th2(k))+L1*cos(th1(k)))*Fax(k)(L3 * sin(th1(k) + th2(k) + th3(k)) + L2 * sin(th1(k) + th2(k)) + L1 * sin(th1(k)) * Fay(k);T2(k)=(L3*cos(th1(k)+th2(k)+th3(k))+L2*cos(th1(k)+th2(k)))*Fax(k)-
(L3 * sin(th1(k) + th2(k) + th3(k)) + L2 * sin(th1(k) + th2(k)))*Fay(k);T3(k)=(L3*cos(th1(k)+th2(k)+th3(k)))*Fax(k)-(L3*sin(th1(k)+th2(k)+th3(k)))*Fay(k);
     %Joints commands
    th1(k+1)=th1(k)+dt*T1(k);
    th2(k+1)=th2(k)+dt *T2(k);
    th3(k+1)=th3(k)+dt*T3(k);
    k=k+1;end
%% Plots
,figure
subplot(131)
plot(th1)
title('Trajectory of theta 1')
xlabel('steps')
ylabel('theta 1 (rad)')
grid
subplot(132)
plot(th2)
title('Trajectory of theta 2')
xlabel('steps')
ylabel('theta 2 (rad)')
grid
subplot(133)
plot(th3)
title('Trajectory of theta 3')
xlabel('steps')
ylabel('theta 3 (rad)')
grid
,figure
subplot(131)
plot(x)
title('Trajectory of End-effector X-coordinate')
xlabel('steps')
ylabel('Xeff')
grid
subplot(132)
plot(y)
title('Trajectory of End-effector Y-coordinate')
xlabel('steps')
ylabel('Yeff (rad)')
grid
subplot(133)
plot(distP)
title('Distance between Peff & Pf')
xlabel('steps')
ylabel('Distance')
grid
%% Animation Generation
% ,figure;
% % hold off;
\sqrt[3]{} xL=[];
% yL=[];
```

```
\frac{1}{6} jj=10;
% kk=1:jj:length(th1);
% for kkk=1:length(kk)-1;
\delta\frac{1}{8} x1(kkk)=L1*sin(th1(kk(kkk)));
\frac{1}{8} y1(kkk)=L1*cos(th1(kk(kkk)));
% 
% x2(kkk) = x1(kkk) + L2*sin(th1(kkk)) + th2(kkk));
\frac{1}{2} y2(kkk)=y1(kkk)+L2*cos(th1(kk(kkk))+th2(kk(kkk)));
\delta% x3(kkk)=L3*sin(th1(kk(kkk))+th2(kk(kkk))+th3(kk(kkk))) + x2(kkk);
% y3(kkk)=L3*cos(th1(kk(kkk))+th2(kk(kkk))+th3(kk(kkk))) + y2(kkk);% 
% xp1=0:(sign(x1(kkk))*dt):x1(kkk);
% xp2=x1(kkk):(sign(x2(kkk)-x1(kkk))*dt):x2(kkk);
% xp3=x2(kkk):(sign(x3(kkk)-x2(kkk))*dt):x3(kkk);
\frac{8}{\pi}% yp1=(y1(kkk) \cdot x1(kkk)) \cdot xxp1;% yp2=((y2(kkk)-y1(kkk))./(x2(kkk)-x1(kkk))).*(xp2-x1(kkk))+y1(kkk);
% yp3=((y3(kkk)-y2(kkk))./(x3(kkk)-x2(kkk))).*(xp3-x2(kkk))+y2(kkk);
\frac{1}{\sqrt{2}}% xL=[xp1 xp2 xp3];
% yL=[yp1 yp2 yp3];
% 
\frac{8}{6}% axis p=[-3.,3.5,-3.5,3];% % ik=82;
% plot([0 x1(kkk) x2(kkk) x3(kkk)],[0 y1(kkk) y2(kkk) 
y3(kkk)],'ko',xL,yL,'r',xf,yf,'rx');
% axis(axis_p)
% % hold on;
\frac{8}{10}% M(kkk)=getframe;
% end
```